## ANNEXE 3

## **CALENDRIER PREVISIONNEL DU MOUVEMENT**

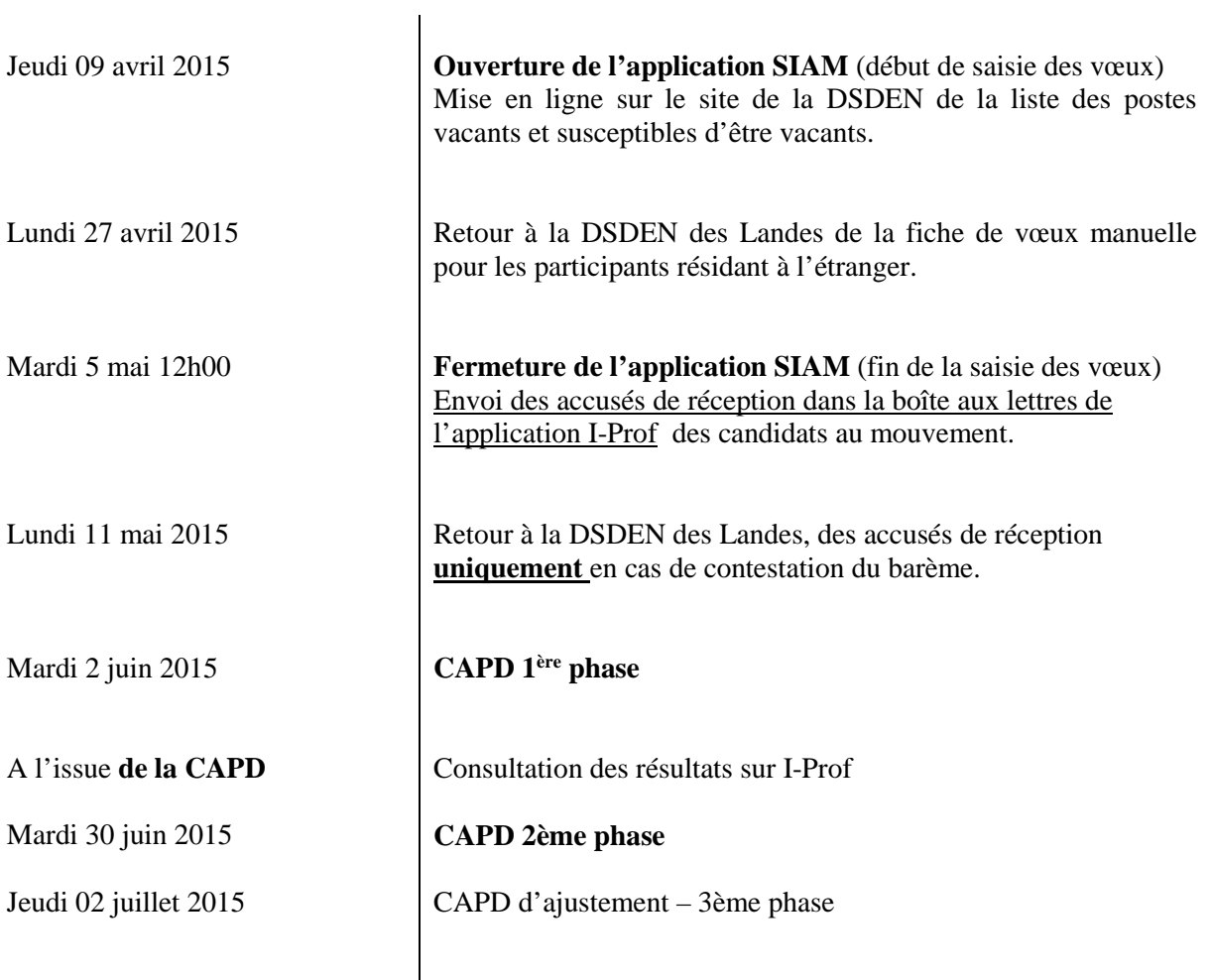